# Staged generics-sop

IFIP WG 2.1 meeting #79, Otterlo

Matthew Pickering, Andres Löh 2020-01-07

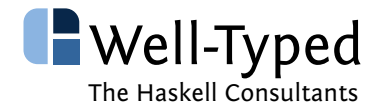

## generics-sop

Sum ::  $(a \rightarrow Type) \rightarrow [a] \rightarrow Type$ Product ::  $(a \rightarrow Type) \rightarrow [a] \rightarrow Type$ 

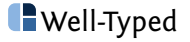

Sum ::  $(a \rightarrow Type) \rightarrow [a] \rightarrow Type$ Product ::  $(a \rightarrow Type) \rightarrow [a] \rightarrow Type$ 

Sum f  $[x_1, x_2, x_3] \approx f x_1 + f x_2 + f x_3$ Product f  $[x_1, x_2, x_3] \approx f x_1 \times f x_2 \times f x_3$ 

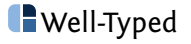

Sum ::  $(a \rightarrow Type) \rightarrow [a] \rightarrow Type$ Product ::  $(a \rightarrow \text{Type}) \rightarrow \text{a}$  -> Type

Sum f  $[x_1, x_2, x_3] \approx f x_1 + f x_2 + f x_3$ Product f  $[x_1, x_2, x_3] \approx f x_1 \times f x_2 \times f x_3$ 

Sum (Product f) ( $[x_1, x_2]$ ,  $[]$ ,  $[x_3, x_4, x_5]$ ) *≈* (f x<sub>1</sub> × f x<sub>2</sub>) + 1 + (f x<sub>3</sub> × f x<sub>4</sub> × f x<sub>5</sub>)

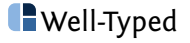

## Example datatype

#### **data** Animal = HoppingAnimal String Double | WalkingAnimal String Int

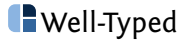

**data** Animal = HoppingAnimal String Double | WalkingAnimal String Int

Sum (Product I) [[String, Double], [String, Int]] *≈* (I String *×* I Double) + (I String *×* I Int) *≈* (String *×* Double) + (String *×* Int)

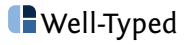

**data** Animal = HoppingAnimal String Double | WalkingAnimal String Int

Sum (Product I) [[String, Double], [String, Int]] *≈* (I String *×* I Double) + (I String *×* I Int) *≈* (String *×* Double) + (String *×* Int)

Description Animal = [[String, Double], [String, Int]] from :: Animal -> Sum (Product I) (Description Animal) to :: Sum (Product I) (Description Animal) -> Animal

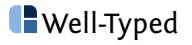

**class** (All (All Top) (Description a)) => Generic a **where type** Description a :: [[Type]] from :: a -> Sum (Product I) (Description a) to :: Sum (Product I) (Description a) -> a

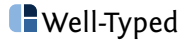

```
\n
$$
\begin{array}{ll}\n\text{map}_{\text{Sum}} &:: \\
\text{All Top xs} &= > (\forall x . fx -> g x) -> \text{Sum} \quad f xs -> \text{Sum} \quad g xs \\
\text{map}_{\text{Product}} :: \\
\text{All Top xs} &= > (\forall x . fx -> g x) -> \text{Product } f xs -> \text{Product } g xs\n\end{array}
$$
\n
```

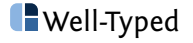

```
<sup>cmap<sub>Sum</sub> ::</sup>
              All c xs
   => (∀ x . c x => f x -> g x)
   \rightarrow Sum f xs \rightarrow Sum g xsCMap<sub>Product</sub> ::
              All c xs
   => (∀ x . c x => f x -> g x)
   -> Product f xs -> Product g xs
cmap<sub>SoP</sub> ::
              All (All c) xs
   => (∀ x . c x => f x -> g x)
   \Rightarrow Sum (Product f) xs \Rightarrow Sum (Product g) xs
```
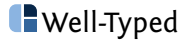

```
cpure<sub>Product</sub> ::
  All c xs
   => (∀ x . c x => f x)
   -> Product f xs
```
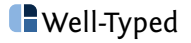

## $\text{collapses}_{Sum}$  :: All Top xs => Sum (K a) xs -> a collapse<sub>Product</sub> :: All Top xs => Product (K a) xs -> [a]

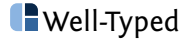

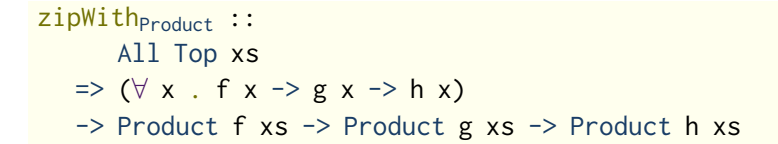

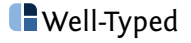

zipWithProduct :: All Top xs => (*∀* x . f x -> g x -> h x) -> Product f xs -> Product g xs -> Product h xs

 $zipWith<sub>Sum</sub>$  :: All Top xs => (*∀* x . f x -> g x -> h x)  $\rightarrow$  Product f xs  $\rightarrow$  Sum g xs  $\rightarrow$  Sum h xs

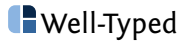

```
ana<sub>Product</sub>:
       All Top xs
   => (∀ y ys . s (y : ys) -> (f y, s ys))
   \Rightarrow s xs \Rightarrow Product f xs
```
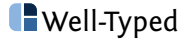

## Arities of each constructor

```
constructorArities ::
 Generic a => Product (K Word) (Description a)
constructorArities =
 cpureProduct @(All Top) go
 where
   go :: ∀ xs . All Top xs => K Word xs
   go = K (fromIntegral (lengthSList @xs))
```
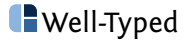

## Arities of each constructor

```
constructorArities ::
 Generic a => Product (K Word) (Description a)
constructorArities =
 cpureProduct @(All Top) go
 where
   go :: ∀ xs . All Top xs => K Word xs
   go = K (fromIntegral (lengthSList @xs))
```
Example:

```
data Animal =
     HoppingAnimal String Double
   | WalkingAnimal String Int
constructorArities @Animal
  = K 2 \cdot\star K 2 \cdot\star Nil
```
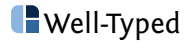

## Numbering each constructor

```
constructorNumbers ::
  Generic a => Product (K Word) (Description a)
constructorNumbers =
  ana<sub>Product</sub>
    (\{ (K i) \rightarrow (K i, K (i + 1)))(K 0)
```

```
Well-Typed
```
## Numbering each constructor

```
constructorNumbers ::
  Generic a => Product (K Word) (Description a)
constructorNumbers =
  ana<sub>Product</sub>
    (\{ (K i) \rightarrow (K i, K (i + 1)))(K 0)
```
Example:

**data** Animal = HoppingAnimal String Double | WalkingAnimal String Int constructorNumbers **@**Animal  $= K 0 : * K 1 : * Ni1$ 

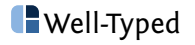

## Encoding, generically

```
gencode ::
      ∀ a . (Generic a, All (All Serialise) (Description a))
   \Rightarrow a \Rightarrow Encoding
gencode x =
  collapse<sub>Sum</sub>(czipWith3Sum @(All Top)
      (\lambda (K a) (K i) encs \rightarrowK ( encodeListLen (a + 1)
            <> encodeWord i
            \leq mconcat (collapse_{Product} encs)
            )
      )
      (constructorArities @a)
      (constructorNumbers @a)
      (cmapSoP @Serialise (\ (I y) -> K (encode y)) (from x))
    )
```
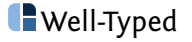

## Staging using Typed Template Haskell

## Quotes and splices

**type** Code a = Q (TExp a) **newtype** Code' a = Code {unCode :: Code a}

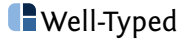

```
type Code a = Q (TExp a)
newtype Code' a = Code {unCode :: Code a}
```

```
ex1 :: Code Int
ex1 = [|| 1 + 2 + 3 ||]
```
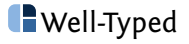

```
type Code a = Q (TExp a)
newtype Code' a = Code {unCode :: Code a}
```

```
ex1 :: Code Int
ex1 = [|| 1 + 2 + 3 ||]
```

```
ex<sub>2</sub> :: Code Int
ex_2 = [|| $$ex<sub>1</sub> * $$ex<sub>1</sub> ||]
```
AST:  $(1 + 2 + 3) \times (1 + 2 + 3)$ 

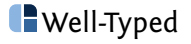

## Lifting

```
f :: Int -> Code Int
f x = [|| x + x ||]
ex<sub>3</sub> :: Code Int
\mathsf{ex}_3 = \begin{bmatrix} | & 1 \end{bmatrix} $$(f (1 + 2 + 3)) ||]
```

```
AST: 6 + 6
```
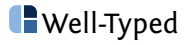

## Lifting

```
f :: Int -> Code Int
f x = [|| x + x ||]
ex3 :: Code Int
\mathsf{ex}_3 = \mathsf{H} \mathsf{H} \mathsf{S}(\mathsf{f} (1 + 2 + 3)) \mathsf{H}
```

```
AST: 6 + 6
```

```
g :: Lift a => [a] -> Code [a]
g xs = [|| reverse xs ||]
ex4 :: Code [Int]
ex4 = [|| $$(g (replicate 3 1)) ||]
```
AST: reverse [1, 1, 1]

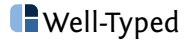

### Using variables before they are defined

```
f :: Int -> Code Int
f x = [|| x + x ||]ex_5 :: Code (Int -> Int)ex_5 = [|| \ \ x \rightarrow $$(f x) ||] -- not ok
```
Stage error:  $'x'$  is bound at stage 2 but used at stage 1

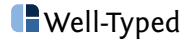

### Using variables before they are defined

```
f :: Int -> Code Int
f x = [|| x + x ||]ex_5 :: Code (Int -> Int)ex_5 = [|| \ \ x \rightarrow $$(f x) ||] -- not ok
```
Stage error:  $\frac{1}{x}$  is bound at stage 2 but used at stage 1

```
But this is ok:
h :: Code Int -> Code Int
h x = [|| $$x + $$x ||]
ex_6 :: Code (Int \rightarrow Int)
ex6 = [|| \ x -> $$(h [|| x ||]) ||]
```

```
AST: \sqrt{x} -> x + x
```
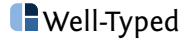

## Hello world of staging

square :: Int -> Int square  $x = x \cdot x$ 

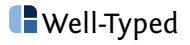

## Hello world of staging

square :: Int -> Int square  $x = x * x$ 

```
power :: Int \rightarrow Int \rightarrow Int
power n x
   | n == 0 = 1| even n = square (power (n 'div' 2) x)
   | otherwise = x * power (n - 1) x
```
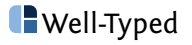

## Hello world of staging

square :: Int -> Int square  $x = x * x$ 

```
power :: Int \rightarrow Int \rightarrow Int
power n x
   | n == 0 = 1\vert even n = square (power (n 'div' 2) x)
   | otherwise = x * power (n - 1) x
```

```
spower :: Int -> Code Int -> Code Int
spower n x
  | n == 0 = [|| 1 ||]
  | even n = [|| square $$(spower (n `div` 2) x) ||]
  | otherwise = [|| $$x * $$(spower (n - 1) x) ||]
```
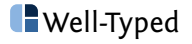

## Staging generics-sop

Structure is statically known, so rather than Sum (Product I) (Description a)

let us use Sum (Product Code') (Description a)

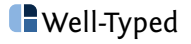

```
class Generic a => SGeneric a where
 sfrom ::
       Code a
    -> (Sum (Product Code') (Description a) -> Code r)
    -> Code r
 sto ::
       Sum (Product Code') (Description a)
    -> Code a
```
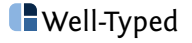

The function **sfrom** introduces case analysis and passes the representation to the continuation:

```
instance SGeneric Animal where
 sfrom x k =[||
     case $$x of
       HoppingAnimal n d ->
         $$(k (Z (Code [|| n ||]:* Code [|| d ||]:* Nil)))
       WalkingAnimal n i \rightarrow$$(k (S (Z (Code [|| n ||]:* Code [|| i ||]:* Nil))))
    ||]
 sto x = ...
```
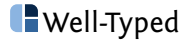

```
gencode ::
      ∀ a . (Generic a, All (All Serialise) (Description a))
   \Rightarrow a \Rightarrow Encoding
gencode x =
  collapse<sub>Sum</sub>(czipWith3Sum @(All Top)
      (\lambda (K a) (K i) encs \rightarrowK ( encodeListLen (a + 1)
            <> encodeWord i
            \leq mconcat (collapse_{Product} encs)
            )
      )
      (constructorArities @a)
      (constructorNumbers @a)
      (cmapSoP @Serialise (\ (I y) -> K (encode y)) (from x))
    )
```
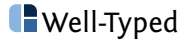

## Staged generic encode

```
sgencode ::
      ∀ a . (SGeneric a, All (All Serialise) (Description a))
   \Rightarrow Code (a \rightarrow Encoding)
sgencode =
  [|| \ x -> $$(sfrom [|| x ||] $ \ x' ->
   \text{collapse}_{\text{Sum}}(czipWith3Sum @(All Top)
        (\ (K a) (K i) encs -> let a' = a + 1 in
          K [|| encodeListLen a'
             <> encodeWord i
             \leq $$(smconcat (collapse<sub>Product</sub> encs))
             ||]
        )
        (constructorArities @a)
        (constructorNumbers @a)
        (cmapSoP @Serialise
          (\ (Code y) -> K [|| encode $$y ||]) x')
      )
  ) ||]
```
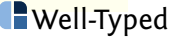

```
smconcat :: Monoid a => [Code a] -> Code a
smconcat [] = [|| mempty ||]
smconcat [x] = xsmconcat (x : xs) = [|| $$x <> $$(smconcat xs) ||]
```
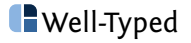

## **Status**

Implementing other staged generic functions:

- ▶ Deriving lenses (getters and setters).
- $\blacktriangleright$  Generic equality and comparison.

 $\blacktriangleright$  ...

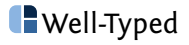

**data** IntList = IntCons Int IntList | IntNil **instance** Serialise IntList where encode = **\$\$**(sgencode **@**IntList)

GHC stage restriction: instance for ' Serialise IntList ' is used in a top-level splice [...] and must be imported, not defined locally

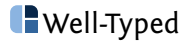

```
data IntList = IntCons Int IntList | IntNil
instance Serialise IntList where
 encode = $$(sgencode @IntList)
```
GHC stage restriction: instance for ' Serialise IntList ' is used in a top-level splice [...] and must be imported, not defined locally

**data** Option a = None | Some a

**instance** Serialise (Option a) **where** encode = **\$\$**(sgencode **@**(Option a))

No instance for (Serialise a) arising from a use of 's gencode'

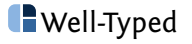

Are the conversion functions sfrom and sto sufficient?

E.g. quadratic code size for generic equality.

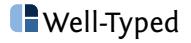

Are the conversion functions sfrom and sto sufficient?

E.g. quadratic code size for generic equality.

Can we transfer all the other known techniques from staging SYB (Yallop)?

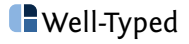